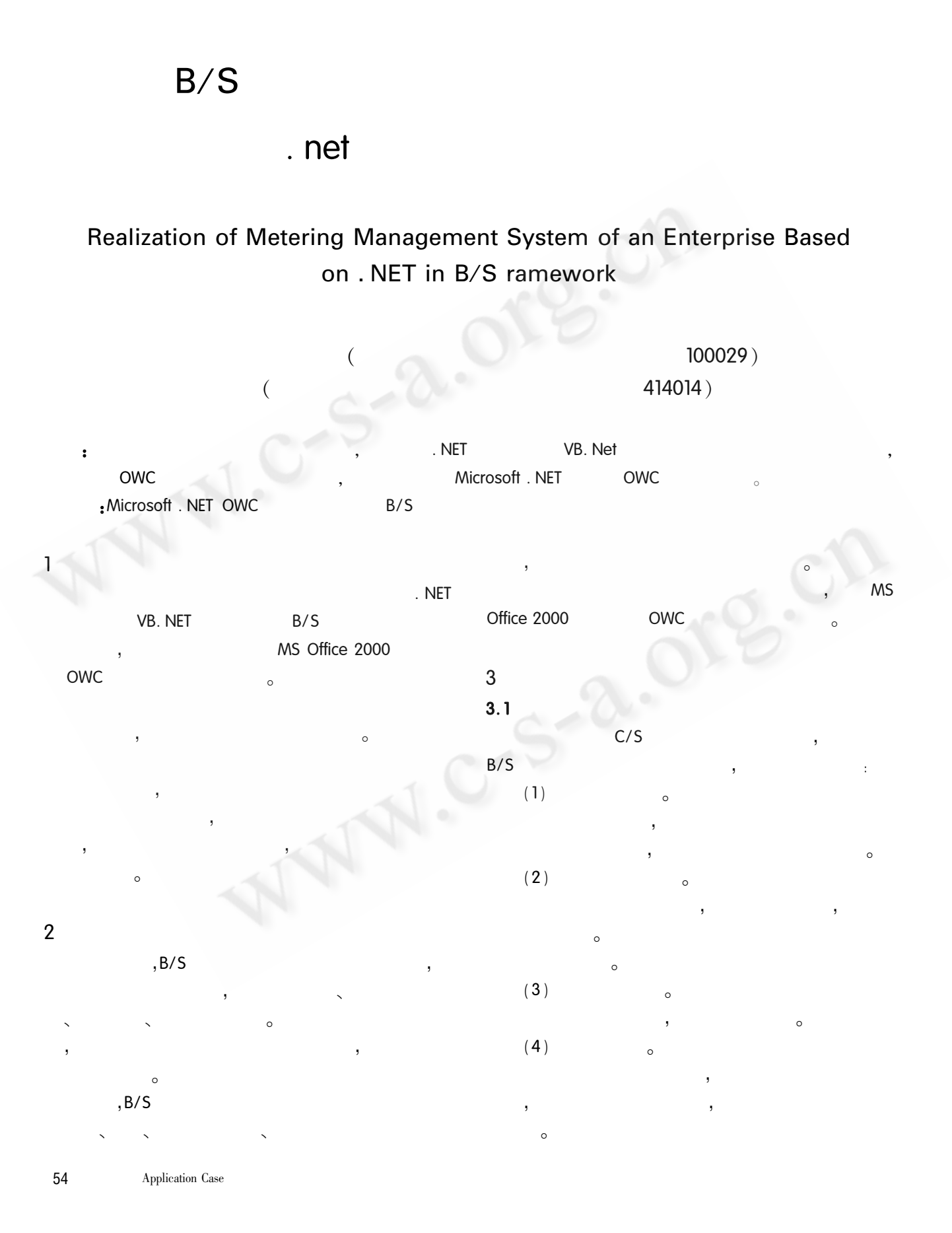

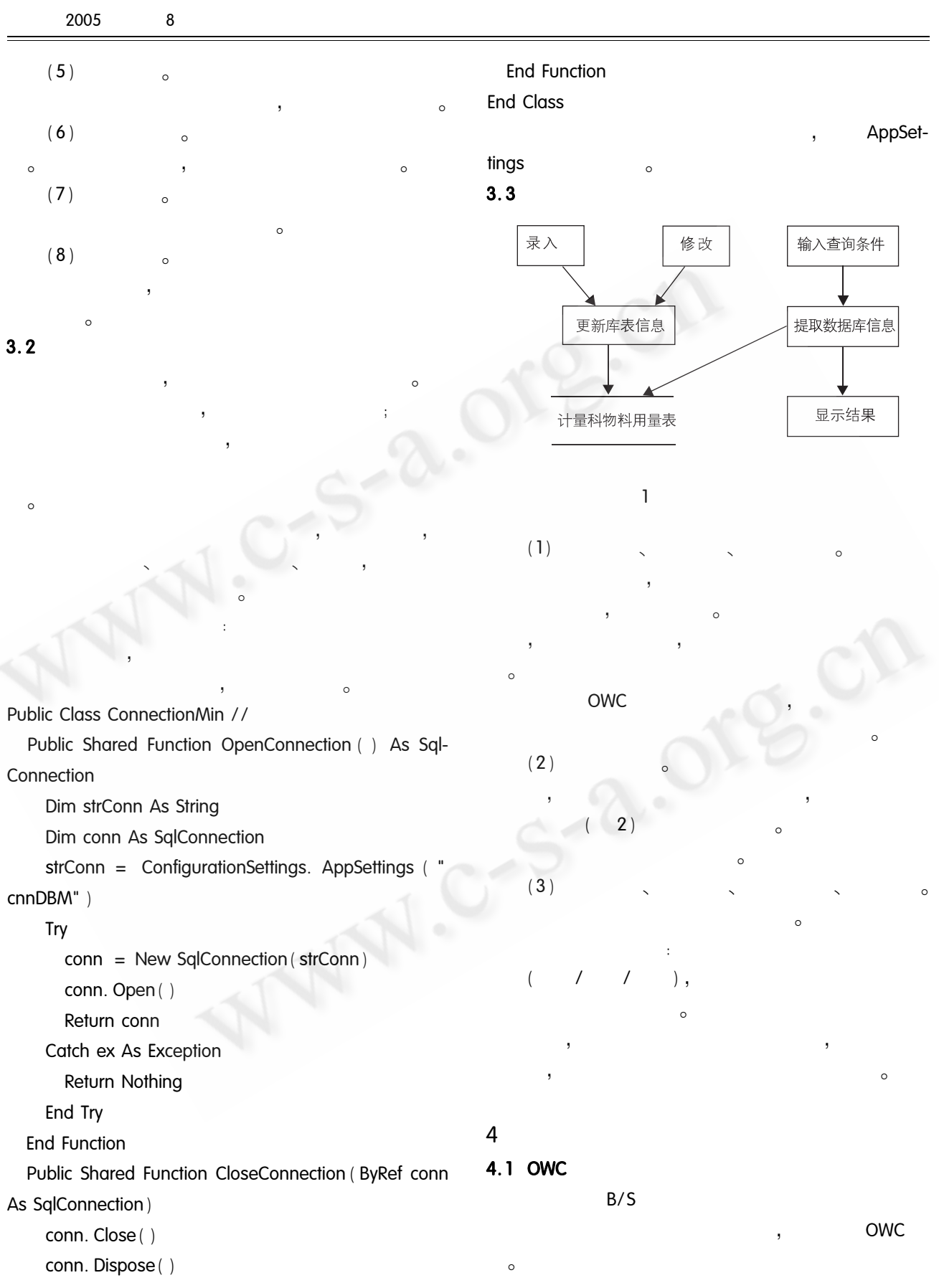

Application Case 55

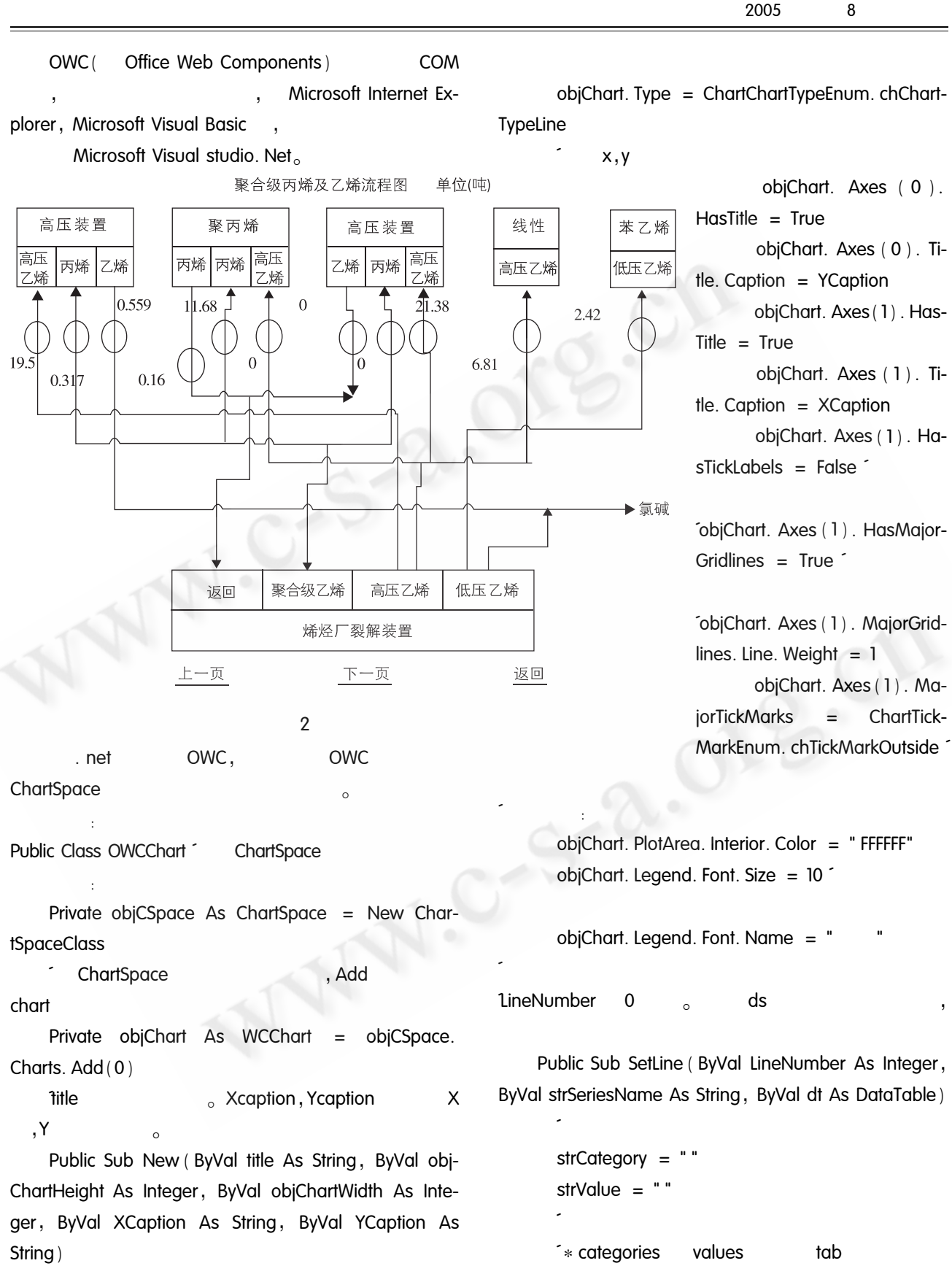

OWC. ChartChartTypeEnum  $\circ$ 

56 Application Case 8

```
For i = 0 To dt Rows Count -1strCategory = strCategory & dt. Rows(i)(0)
strCategory = strCategory & ControlChars.
```
Tab

strValue = strValue & dt. Rows(i)(1) strValue = strValue & ControlChars Tab **Next** 

series

objChart. SeriesCollection. Add (LineNumber)

series

obiChart. SeriesCollection (LineNumber). SetData (ChartDimensionsEnum. chDimSeriesNames, ChartSpecialDataSourcesEnum.chDataLiteral, strSeriesName)

objChart. SeriesCollection (LineNumber). SetData (ChartDimensionsEnum. chDimCategories, ChartSpecialDataSourcesEnum.chDataLiteral, strCategory)

objChart. SeriesCollection (LineNumber). SetData (ChartDimensionsEnum. chDimValues, ChartSpecial-DataSourcesEnum.chDataLiteral, strValue) **Fnd Sub** 

 $\circ$ 

strAbsolutePath Server. MapPath  $(\cdot$ ". ")

Image  $Im$  $aqeUrl<sub>o</sub>$ : Image1. ImageUrl = GetChart  $\lambda$ 

 $B/S$ 

5

 $\circ$ 

OWC.

1 Tony Bain, Denise Gosnell. Visual Basic. NET and SQL Server 2000 : Building an Effective Data Layer M. Wrox Press Ltd. 2002.

 $\mathcal{P}$  $C#$  $.2004$ , (6), 228 - 230.  $|J|$ 3 .OWC Web  $.2003$ ,  $23(12)$ ,  $437 - 438$  $[J]$ , 4 Microsoft. MSOWCVBA. Chm [Z]. 1999. 5 Microsoft. Office2000 Sample: Chart and Spread Component [EB/OL]. http://officeupdate. Microsoft. com/ 2000/ down2loadDetails/ Owcsamps. htm, 2000.

C《计算机系统应用》编辑部 http://www.c-s-a.org.cn